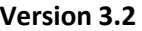

## **Version 3.2 APPLICATION FOR PRN CODE ASSIGNMENT Part 1**

## **INSTRUCTIONS**

Complete application and submit via email to [smc.gp.prn@us.af.mil.](mailto:smc.gp.prn@us.af.mil) Attach supporting documentation to the email. The GPS PRN Coordination Office (PRNCO) will confirm receipt of application within 3 weeks. If no response is received, use the alternate contact information in the PRN Code Assignment Process. Completeness of application information will expedite the review process.

Alternate Address: GPS PRN Coordination Office, PNT Mission Integration, 483 North Aviation Blvd, El Segundo, CA 90245-4659, USA

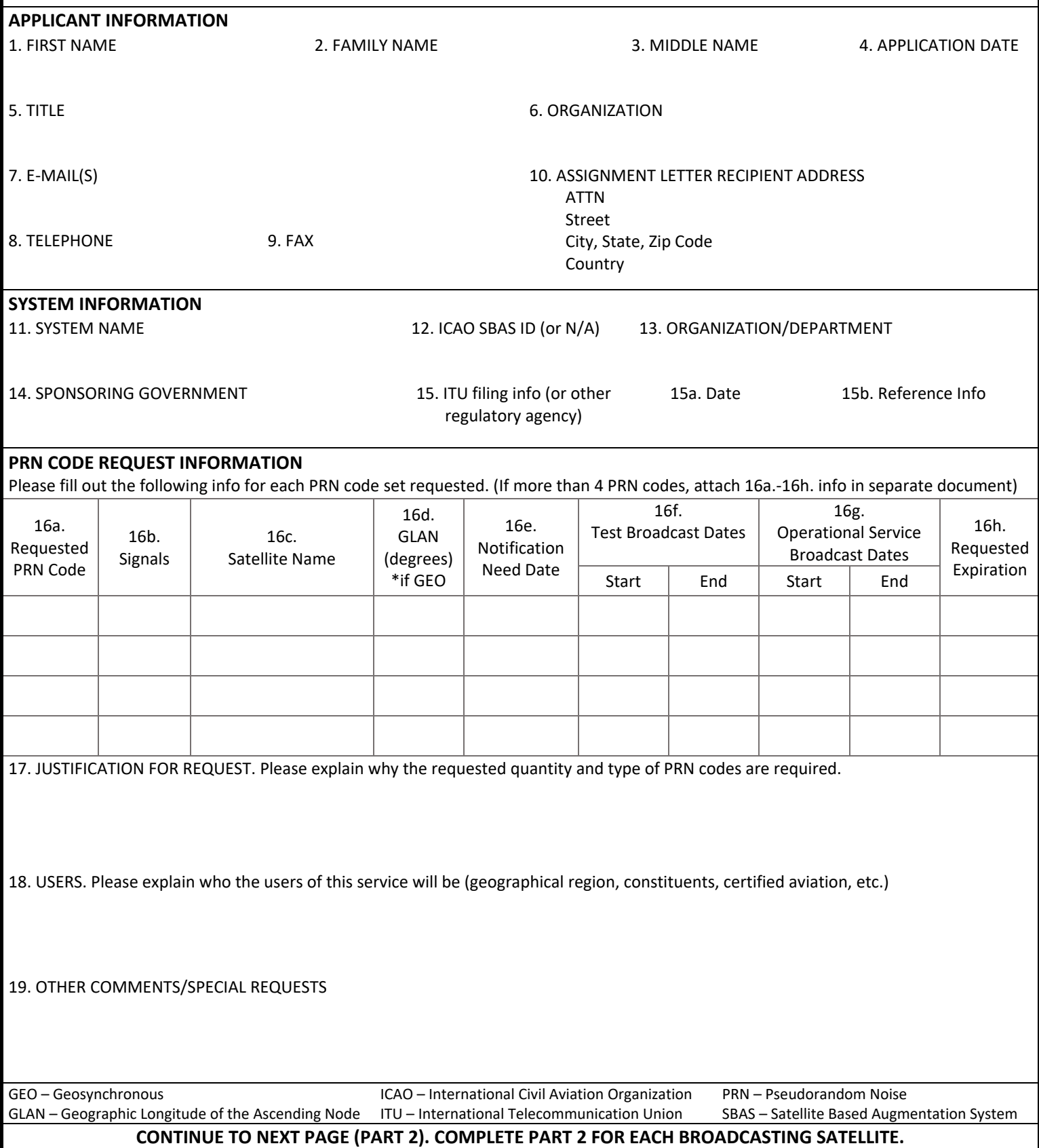

## **Version 3.2 APPLICATION FOR PRN CODE ASSIGNMENT Part 2**

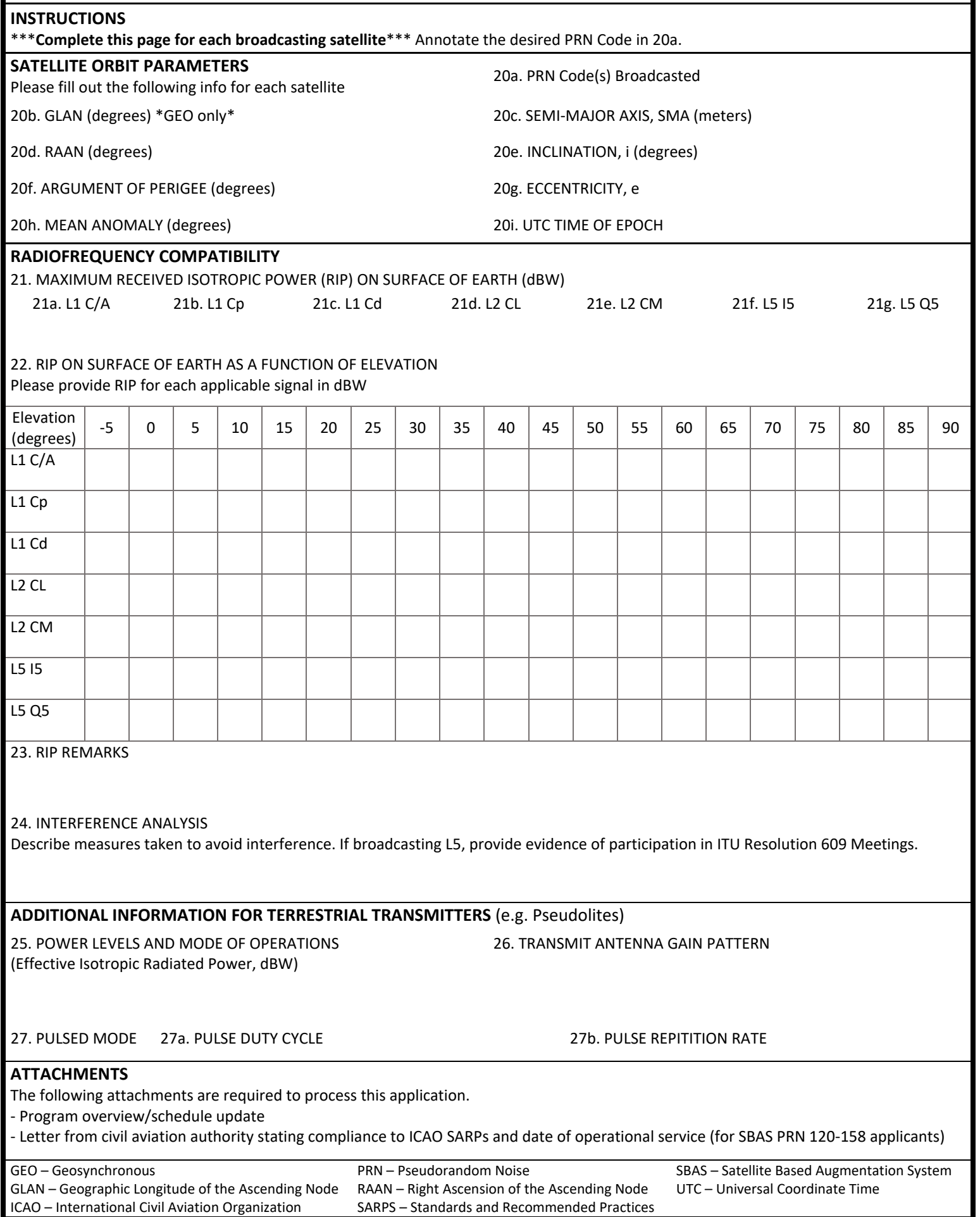